**March 2019 Newsletter**

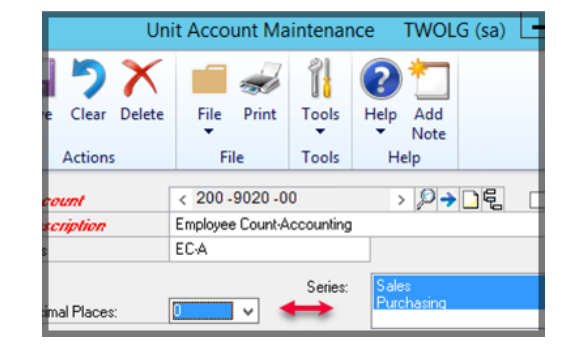

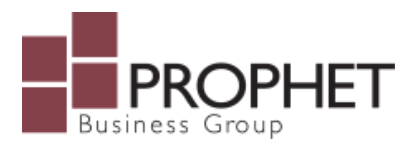

# **Dynamics GP Unit Accounts & Allocation Accounts**

Would you like to use statistical data in combination with financial information to create key metrics that management uses to track the performance of a company? What many people don't realize is that you can utilize Unit Accounts in GP to add metrics to existing financial reports.

- When: Wednesday, March 20, 2019
- Time: 11:30 AM (CST)

[Learn More](https://www.prophet.ca/blog/dynamics-gp-unit-accounts-allocation-accounts)

## **Join Us**

**March 20**

Every Wednesday for our weekly webinar series. Topics include Microsoft GP, Office 365, Power BI, Dynamics 365 and more.

#### **Payables - Setting Up & Using EFT**

Skill Level: Beginner

Learn how to set up EFT for payables in Dynamics GP, set up vendors for payments via EFT, and create EFT files for your bank.

[REGISTER](https://www.prophet.ca/webinars-microsoft-dynamics-gp)

### **Teams and To-Do**

When you have a place to create and make decisions as a team, there's no limit to what you can achieve. Teams brings everything together in a shared workspace.

With Microsoft To-Do you can create lists for anything you want: work, school, groceries, movies, or household tasks.

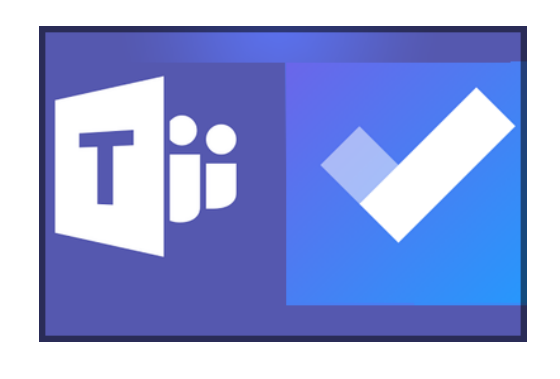

# **Quick Tip Tuesday**

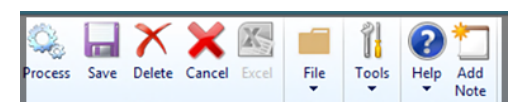

This month's GP tip is going to help all of those users who have GL to sub-ledger discrepancies. Whether those differences are in the AR, AP, Inventory or Bank modules the built-in Reconcile to GL utility is a great place to start when attempting to discover what those discrepancies are.

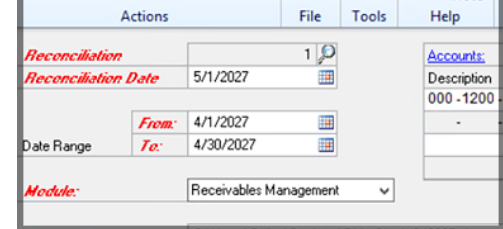

### **World Backup Day**

World Backup Day is March 31st. Data loss can be quite expensive with **1 in 10 computers** being infected with viruses each month. Are you protected? Do you have questions about backing up your data? Contact us today at 204-982- 9890.

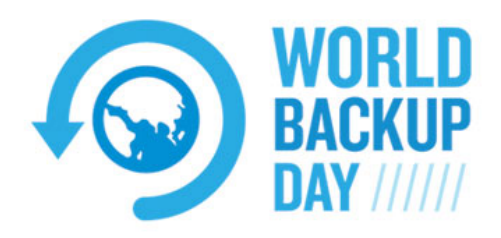

#### [Upcoming Webinars](https://www.prophet.ca/webinars)

[Learn More](https://www.prophet.ca/blog/teams-and-microsoft-do)

[Learn More](https://www.prophet.ca/blog/gp-quick-tip-march)

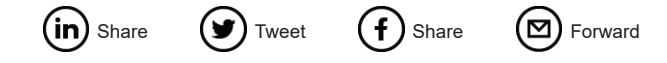

Want to change how you receive these emails? You can *update your preferences* or *[unsubscribe from this list.](https://prophet.us18.list-manage.com/unsubscribe?u=e6e91928396f00af1a3a8666d&id=a0343a5ff8&e=[UNIQID]&c=7cf659a97c)* 

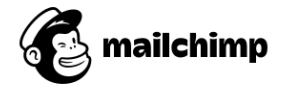

*Copyright © 2019 Prophet Business Group, All rights reserved.*